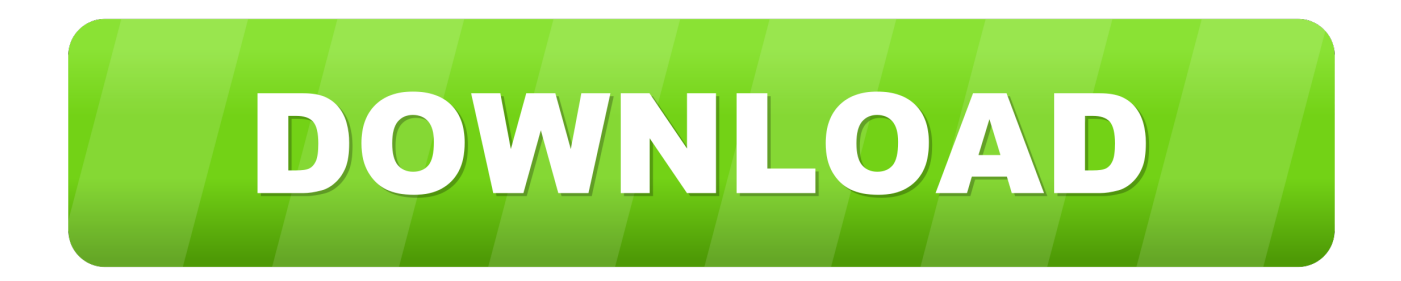

[HerunterladenConfigurator 360 2005 Aktivator 32 Bits DE](http://shoxet.com/16s2y2)

[ERROR\\_GETTING\\_IMAGES-1](http://shoxet.com/16s2y2)

[HerunterladenConfigurator 360 2005 Aktivator 32 Bits DE](http://shoxet.com/16s2y2)

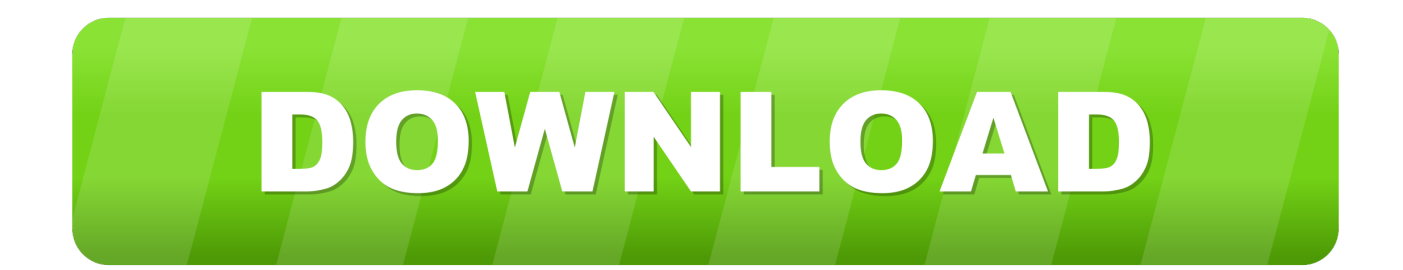

In computer architecture, 32-bit integers, memory addresses, or other data units are those that are 32 bits (4 octets) ... 32-bit instruction set architectures used in general-purpose computing include the IBM System/360 and IBM System/370 .... The 360 architecture is a 32-bit machine (64-bit for z/System), in which the standard word size is 32 bits. The 360 supports up to 16 mebibytes (2^24 or .... Instant Client Downloads for Microsoft Windows 32-bit. See the Instant Client Home Page for more information about Instant Client. The installation instructions .... ATI Radeon HD 3200 Graphics for Windows 7 (32-bit, 64-bit) - ThinkPad Edge 13, Edge E30. Individual Downloads. Nombre del archivoAMD Graphics Driver. 9bb750c82b